Проектная работа.

**Создание чат-бота.**

Автор: Меньших Денис Учащийся 9 класса МБОУ СОШ №2 г. Советский Руководитель: Худорожкова Лариса Леонидовна, учитель информатики

# Оглавление.

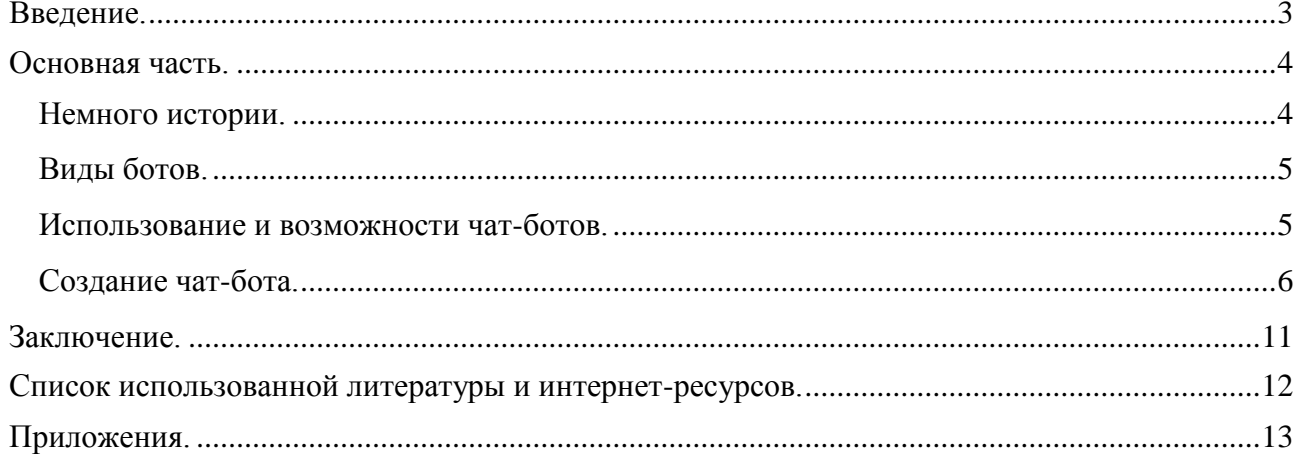

#### **Введение.**

<span id="page-2-0"></span>За последние годы популярность мессенджеров для смартфонов и компьютеров резко возросла. Алиса, Сири, Гугл Бот, чат-боты, телеграм-боты – в интернете мы буквально окружены искусственным интеллектом разной глубины проработки. Чат-боты в мессенджерах заняли своѐ место. Они способны отвечать за вас на сообщения, продавать ваш товар, анализировать рынок, быть вашими компаньонами и просто собеседниками. В данном проекте мы рассмотрим, что же такое боты, как они функционируют, где применяются. И разработаем собственный чат-бот для создания поздравительных открыток.

**Актуальность проекта** в популярности технологий чат-ботов. Чат-боты активно используют для опросов, в банковской сфере, медицине, образовании, развлечениях.

**Проблема:** полезное использование чат-ботов современным человеком.

**Цель работы**: исследование возможностей и областей применения чат-ботов и представление плана и алгоритма разработки собственного продукта – чат-бота как технологии искусственного интеллекта и принятия решений.

**Объект исследования:** чат-боты на базе мессенджеров.

**Предмет исследования:** анализ необходимых для разработки возможностей чатботов на базе мессенджера и их внедрение в конкретном чат-боте, являющимся конечным продуктом проекта.

## **Задачи:**

- 1. Исследовать технологии, возможности и сферы применения современных чат-ботов как технологии искусственного интеллекта и принятия решений.
- 2. Определение идеи для разработки собственного чат-бота.
- 3. Создание чат-бота.
- 4. Запуск чат-бота в открытое пользование и его отладка.

**Конечным продуктом** моего проекта будет функционирующий чат-бот, созданный на современном языке программирования Python.

#### **Основная часть.**

#### **Немного истории.**

<span id="page-3-1"></span><span id="page-3-0"></span>В 1950 году Алан Тьюринг, пионер компьютеров, написал научную статью под названием «Вычислительные машины и интеллект». В статье ученый имел в виду, что компьютерная программа может думать и говорить как человек. Чтобы доказать это, Тьюринг предложил эксперимент под названием «Имитационная игра», который сегодня известен как тест Тьюринга. В эксперименте Тьюринга человек, назначенный судьей, разговаривал по компьютеру с человеком и машиной, которых нельзя было увидеть. Задача судьи заключалась в том, чтобы отличить компьютер от реального человека. Тьюринг предположил, что, если судья не может сказать, какие ответы принадлежат компьютеру, это докажет, что компьютер способен имитировать человеческий язык. Тьюринг полагал, что к 2020 году машины смогут легко пройти его испытания.

В 1966 году профессор Массачусетского технологического института Джозеф Вейценбаум разработал компьютерную программу под названием Элиза. Считается, что это первый чат-бот в истории. Элиза была простым чат-ботом на основе ключевых слов, имитирующим человека-психиатра. Программа общалась, сопоставляя вопросы пользователей со сценариями ответов, введенными в ее базу данных. Создание Элизы дало толчок развитию обработки естественного языка.

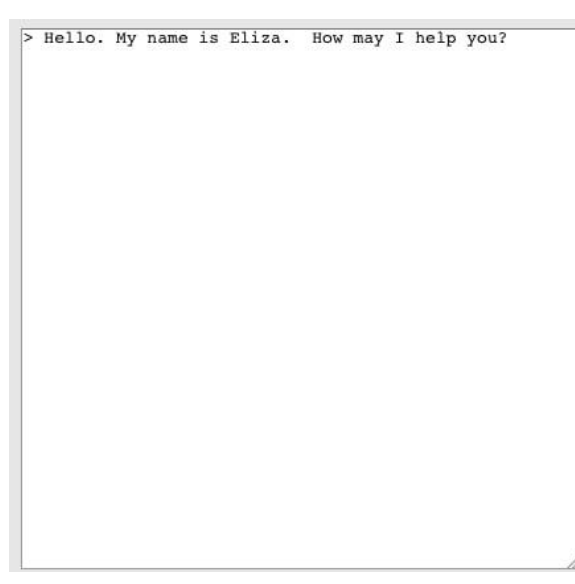

# **Eliza Chat bot**

**Is she a Rogerian** psychotherapist, a semi intelligent chat bot, or just a toy?

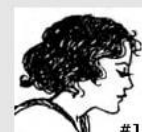

Eliza, one of the original chat bots, is now ready to talk to you.

She is programmed to behave as a Rogerian psychotherapist, and is an #1 interesting example of the limitations of early artificial intelligence programs.

If Eliza (or you, or your web browser) gets confused, refresh the page. To start a new session with the therapist reload the page.

#### Рис.1

Важной вехой в развитии смарт-ботов стала программа A.L.I.C.E (ArtificialLinguistic Internet Computer Entity), разработанная в 1995 г. Элис – первое интернетсущество, которое смогло обрабатывать естественную речь пользователя. Она использует эвристические шаблоны, полученные от собеседника, и может вести разговор. Тест Тьюринга она не прошла, но признана самым «человечным» ботом.

## **Виды ботов.**

<span id="page-4-0"></span>**Бот** - виртуальный робот, который функционирует на основе специальной [программы,](https://ru.wikipedia.org/wiki/%D0%9A%D0%BE%D0%BC%D0%BF%D1%8C%D1%8E%D1%82%D0%B5%D1%80%D0%BD%D1%8B%D0%B5_%D0%BF%D1%80%D0%BE%D0%B3%D1%80%D0%B0%D0%BC%D0%BC%D1%8B) выполняющий [автоматически](https://ru.wikipedia.org/wiki/%D0%90%D0%B2%D1%82%D0%BE%D0%BC%D0%B0%D1%82%D0%B8%D0%B7%D0%B0%D1%86%D0%B8%D1%8F) или по заданному [расписанию](https://ru.wikipedia.org/wiki/%D0%A0%D0%B0%D1%81%D0%BF%D0%B8%D1%81%D0%B0%D0%BD%D0%B8%D0%B5) какиелибо действия через [интерфейсы,](https://ru.wikipedia.org/wiki/%D0%98%D0%BD%D1%82%D0%B5%D1%80%D1%84%D0%B5%D0%B9%D1%81) предназначенные для [людей.](https://ru.wikipedia.org/wiki/%D0%9B%D1%8E%D0%B4%D0%B8)

Существует несколько видов ботов, и вот несколько из них:

**Голосовые боты -** программа, которая умеет имитировать человеческую речь. С голосовым роботом можно сделать простую отправку голосовых роликов или внедрять индивидуальные решения.

**Спам боты -** компьютерная программа, которая рассылает СМС-спам прямо на телефон клиента или, например, оставляет комментарии под постами в социальных сетях. Сообщения мешают воспринимать важную информацию, что приводит к снижению лояльности со стороны пользователей.

**Игровые боты -** программа-робот, управляемая компьютером, имитирующая действия реального пользователя в сетевой игре, где боты бывают очень полезны. Их используют, когда не хватает игроков в команде. Они могут играть как за вашу команду, так и за соперников.

**Чат-боты** - это программа, работающая внутри [мессенджера.](https://ru.wikipedia.org/wiki/%D0%9C%D0%B5%D1%81%D1%81%D0%B5%D0%BD%D0%B4%D0%B6%D0%B5%D1%80) Такая программа способна отвечать на вопросы, а также самостоятельно задавать их. Чат-боты используются в разных сферах для решения типовых задач.

#### **Использование и возможности чат-ботов.**

<span id="page-4-1"></span>Создание чат-бота - это не только следование последним тенденциям. Прежде всего, речь идѐт о сокращении затрат, улучшении качества обслуживания клиентов. Сотни компаний делают всѐ возможное, чтобы достичь вышеупомянутых целей. И для их достижения необходимы боты как первостепенный инструмент.

Чат-боты могут использоваться в службах поддержки, помогая решить простые вопросы, для поиска информации. В мессенджере [Telegram](https://ru.wikipedia.org/wiki/Telegram) можно найти десятки тысяч ботов, способных рассказать о погоде или помочь выбрать подарок.

В сфере путешествий стали одними из первых использовать чат-боты. Чат-бот может предложить направления, рейсы - на основании поисковых запросов и предпочтений пользователя. После покупки программа обеспечивает клиентскую поддержку, предоставляя ответы на часто задаваемые вопросы.

В интернет-магазинах нет консультанта, у которого можно спросить про товар, и тут на помощь приходят чат-боты, которые заменяют консультанта. Они подскажут дату доставки и цену товара, его количество и все, что вам нужно узнать о нем.

5

Чат-боты используются как виртуальные помощники для докторов и пациентов. Они не диагностируют болезни, но могут напоминать о необходимости принять лекарство, предоставить информацию о побочных эффектах и записать на прием к врачу.

Google Now - один из первых голосовых помощников Google на русском языке, работает на устройствах с Android, iOS и в браузере Chrome. Он подсказывает оптимальные маршруты до дома с учетом местоположения пользователя, предлагает новости, анализирует почту и поисковые запросы.

Siri работает только на устройствах Apple. Ведет диалоги и дает рекомендации: куда пойти, какой фильм посмотреть. Поддерживает много языков, есть версия голосового помощника на русском языке.

Яндекс Алиса - голосовой помощник компании Яндекс на русском языке. Доступен в приложениях Яндекс и Яндекс Браузер на платформах Android и iOS и десктопах. Интегрирован с другими сервисами компании. Голосовой помощник Яндекса распознает музыку и фотоизображения, можно вызвать такси, управлять навигатором.

Это только малая часть примеров использования и возможностей чат-ботов, которую я исследовал. Просмотрев много информации о чат-ботах, я решил познакомиться с технологией их создания и разработать свой чат-бот.

#### **Создание чат-бота.**

<span id="page-5-0"></span>В процессе создания чат-бота, первое, я начал расширять свои знания по этой теме: изучал информацию на сайтах, заходил на различные форумы и задавал интересующие меня вопросы.

Второе, выбрал мессенджер, на базе которого будет создан чат-бот. Из просмотренных мною возможностей Viber, WhatsApp, Telegram, ВКонтакте, я остановился на ВКонтакте, потому что это актуальная социальная сеть, где есть много пользователей.

Третье, начал думать над темой бота. В интернете нет онлайн сервисов, которые могли бы создавать поздравительные открытки с выбором темы, текста, фона, поэтому я решил создать чат-бот, который будет это делать автоматически, то есть создавать открытку для поздравлений без знания PHOTOSHOP.

В ВКонтакте в роли чат-бота выступает сообщество, поэтому сначала нужно его создать:

6

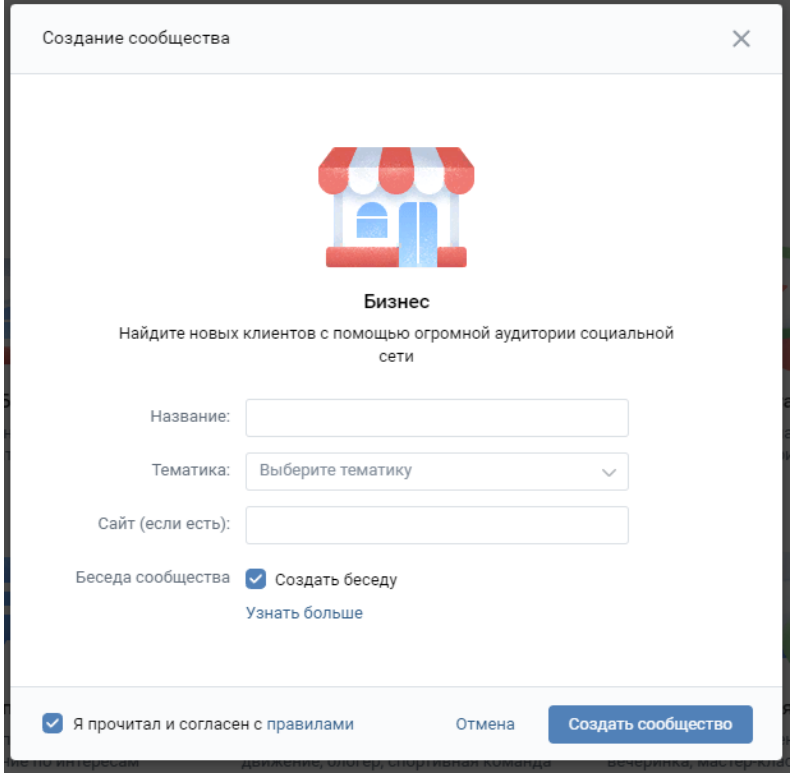

Рис. 2

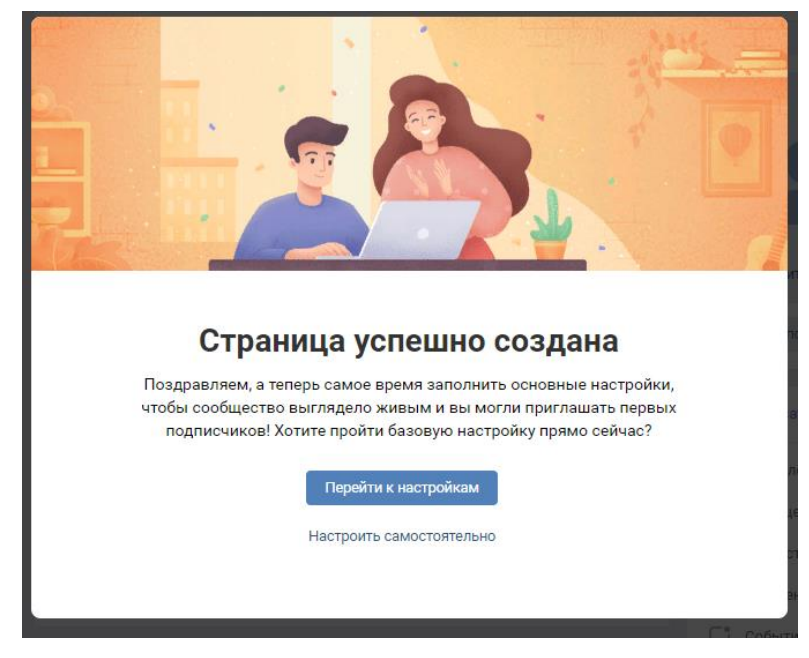

Рис.3

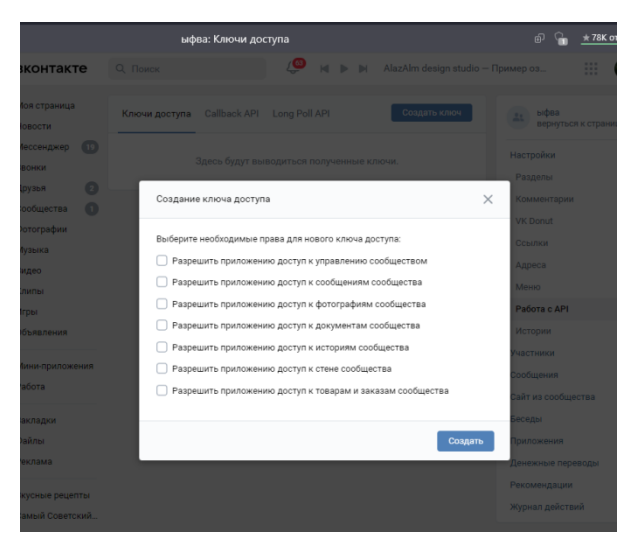

Рис. 4

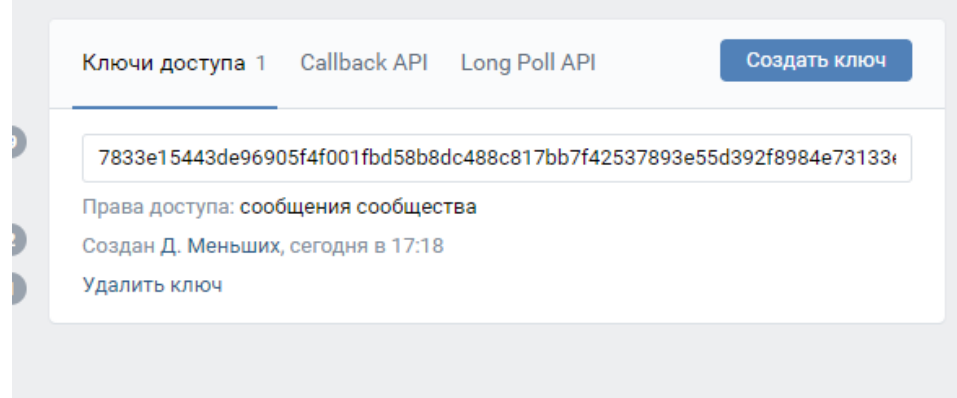

Рис.5

После создания сообщества нужно выбрать язык программирования и библиотеку написания бота. Я давно интересуюсь ЯП Python, поэтому его выбрал для написания программного кода, а библиотеку взял - vk-api.

Для начала я импортировал библиотеки для работы бота с сообществом ВКонтакте, далее импортировал модуль для обработки фото и работой с базой данных sqllite.

Затем я присвоил переменным цвета HTML, и создал базу данных с текстом для поздравлений.

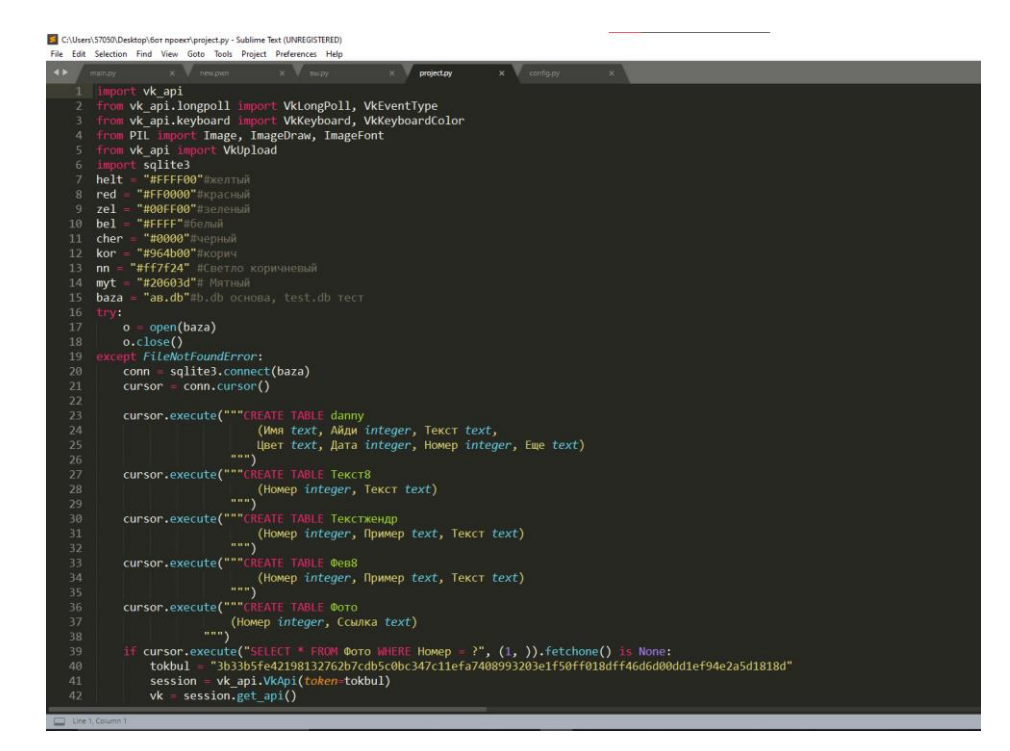

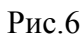

Это код для выбора поздравлений для пользователя.

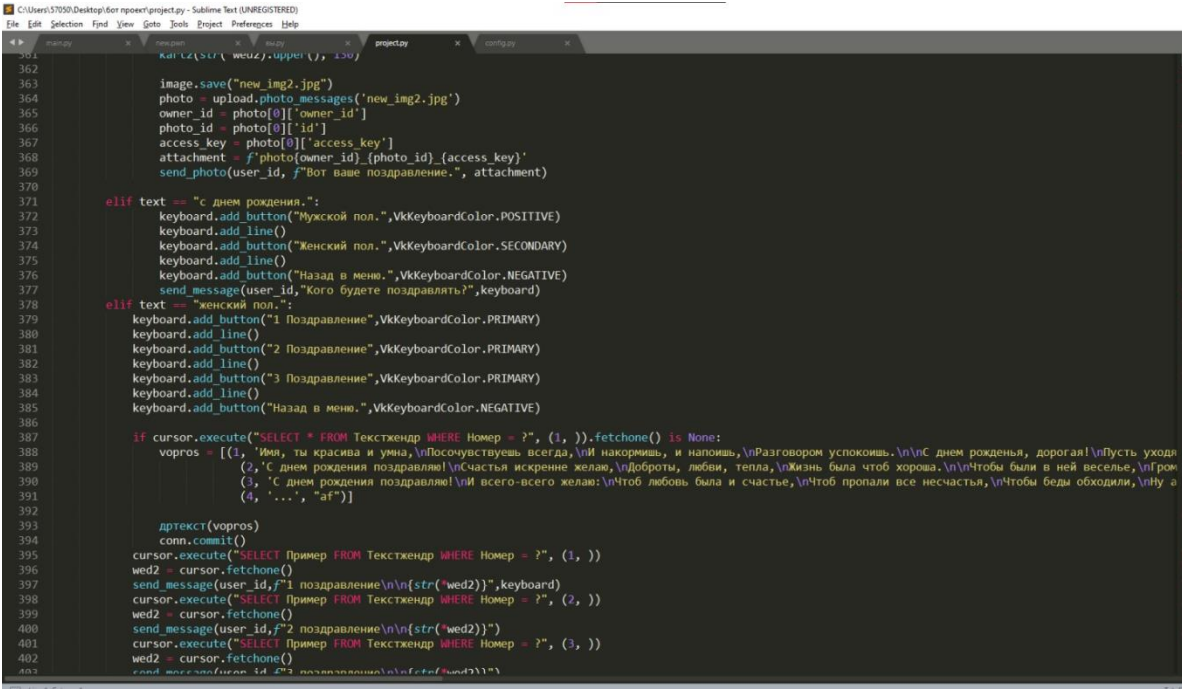

Рис.7

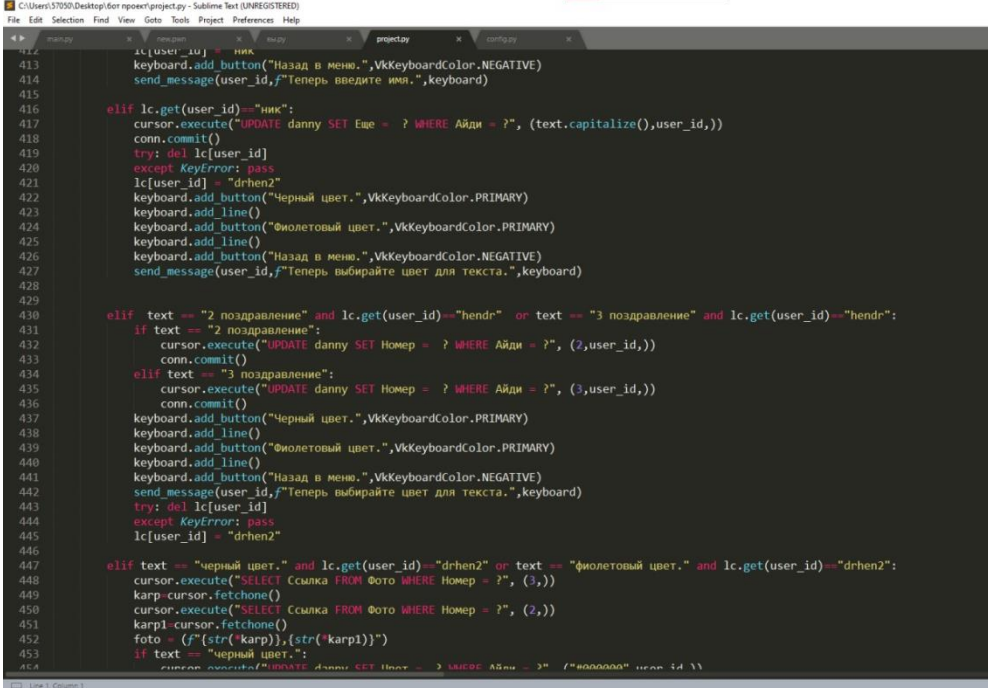

Рис.8

На этом рисунке находится алгоритм создания самой открытки и отправки ее ПОЛЬЗОВАТелю.

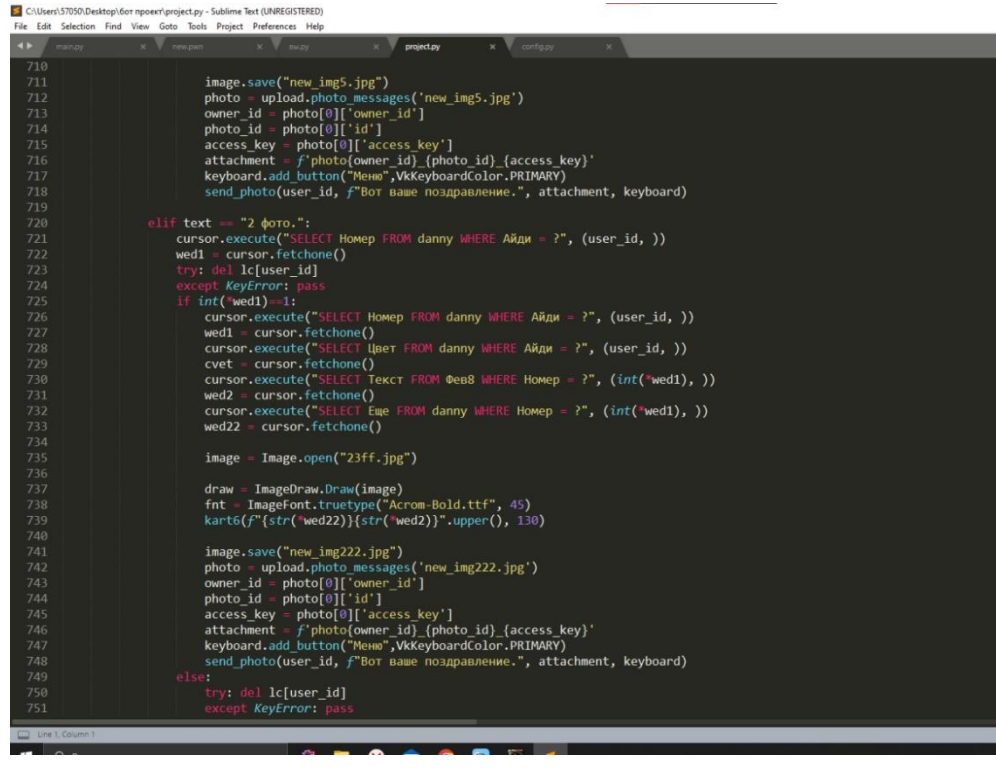

Рис.9

Чат-бот готов. Осталось зайти в Python и запустить код. Как работает "Бот Поздравок" можно увидеть по ссылке<https://vk.com/club210245157> и в Приложении.

## **Заключение.**

<span id="page-10-0"></span>Работать над проектом мне было интересно, это очень увлекательный процесс. Во время работы я познакомился с историей возникновения ботов, с видами ботов, изучил рынок чат-ботов, применил свои знания программирования на языке Python и создал чат-бот «Бот Поздравок». Останавливаться на этом не желаю. В дальнейшем буду дорабатывать свой бот, углублять знания по языку программирования Python и изучать другие, найду единомышленников и планирую принимать участие в различных конкурсах и соревнованиях по программированию.

## **Список использованной литературы и интернет-ресурсов.**

- <span id="page-11-0"></span>1. Википедия. [https://ru.wikipedia.org/wiki/Бот\\_\(программа\)](https://ru.wikipedia.org/wiki/Бот_(программа))
- 2. Что такое бот?<https://myrouble.ru/chto-takoe-bot/>
- 3. Использование API[.https://vk.com/dev.php?method=first\\_guide](https://vk.com/dev.php?method=first_guide)
- 4. <https://dev.vk.com/api/access-token/getting-started>
- 5. Создание простого чат-бота в VK на Python <https://habr.com/ru/post/427691/>
- 6. Методы.<https://dev.vk.com/method>
- 7. Обработка изображений в Python[.https://python-scripts.com/pillow](https://python-scripts.com/pillow)

### **Приложения.**

Демонстрация этапов создания поздравительной открытки с 8 Марта.

<span id="page-12-0"></span>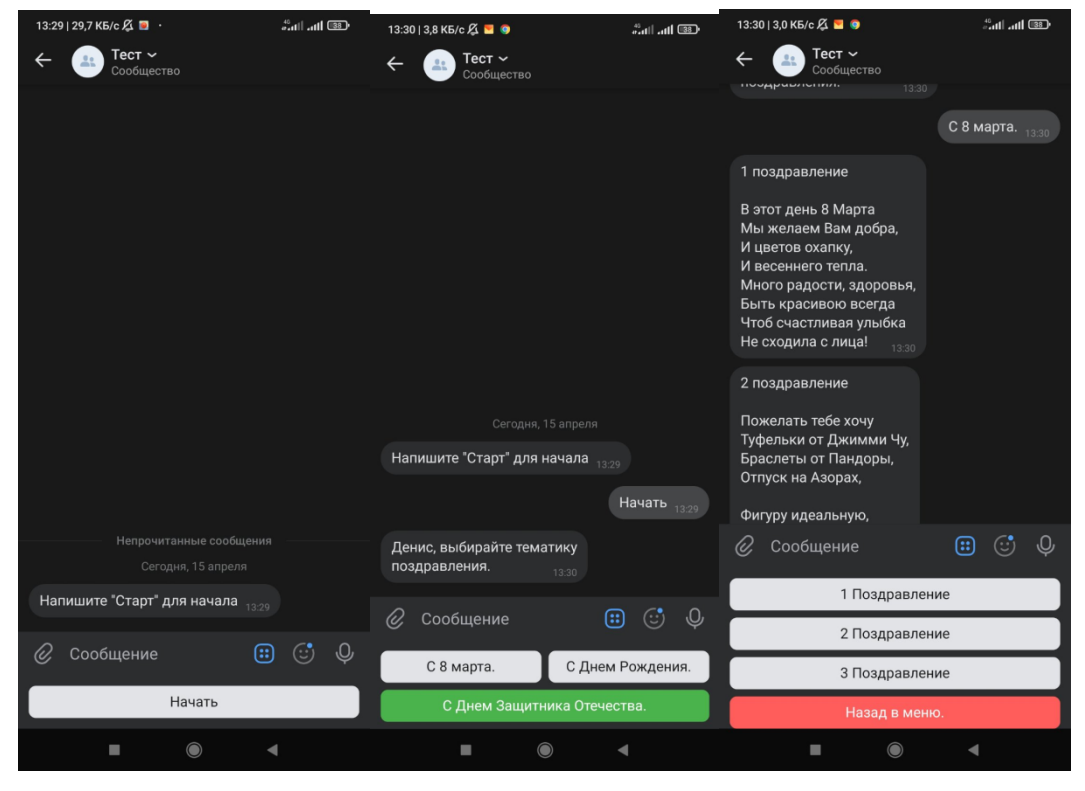

Рис.10 Рис.11 Рис.12

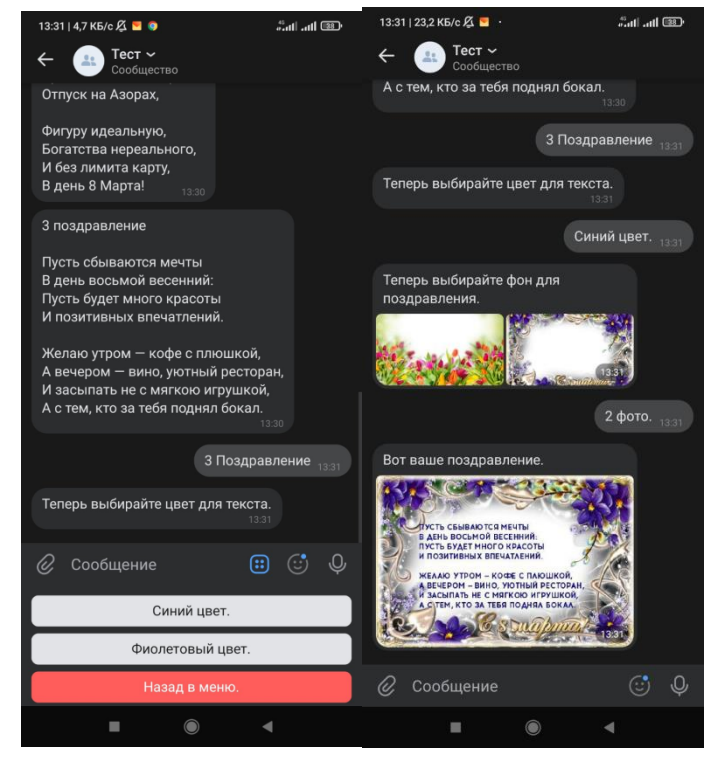

Рис.13 Рис.14

#### Демонстрация этапов создания поздравительной открытки с 23 февраля.

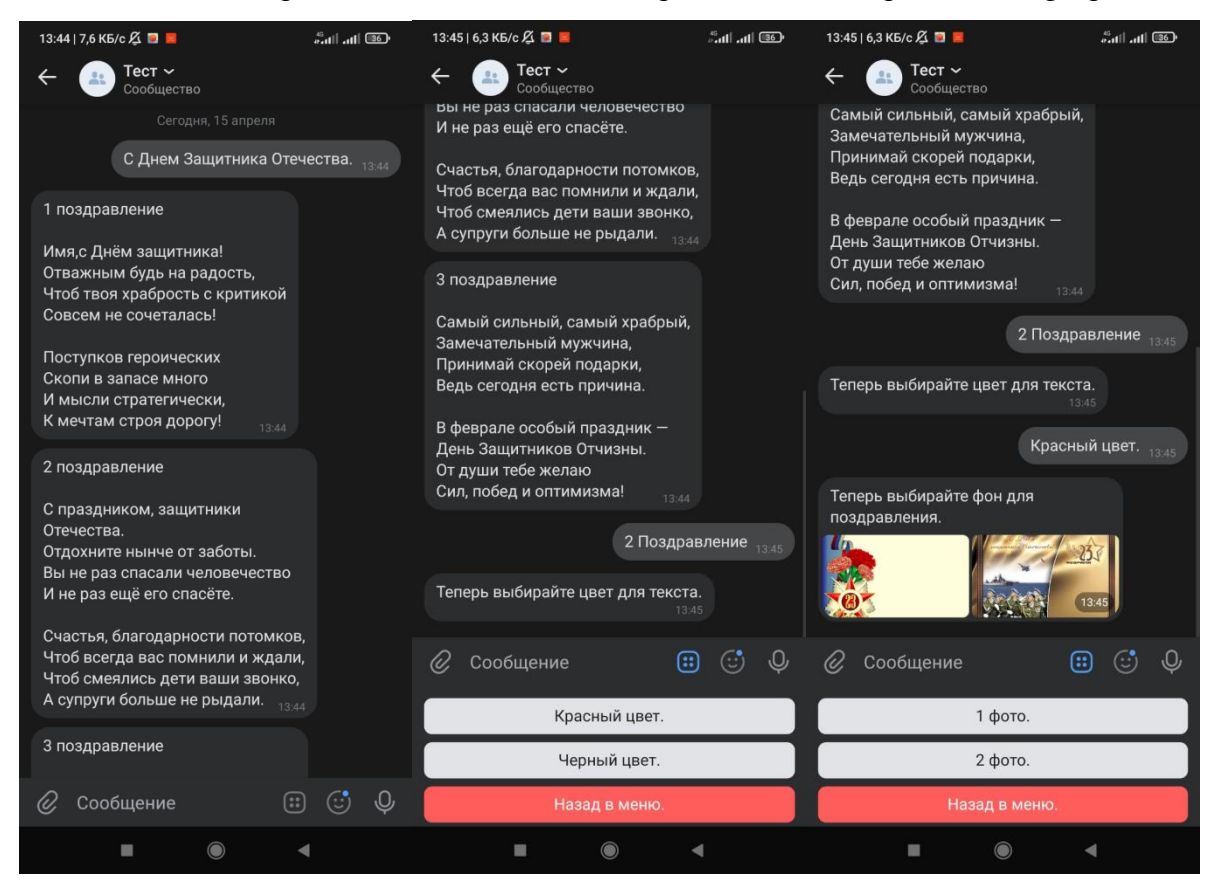

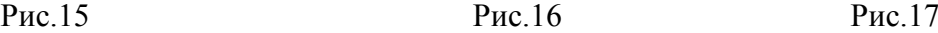

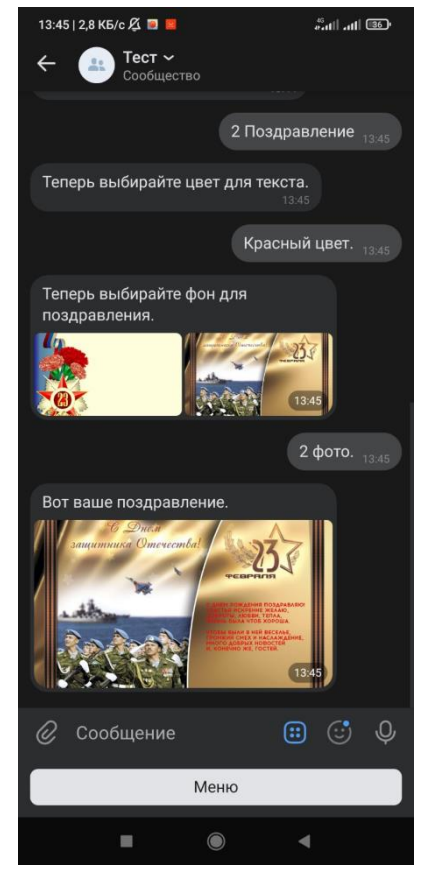

Рис.18